geoteric

# PIP Installation: Geoteric Link for Petrel 2023

#### **Prerequisites:**

\* Petrel installed (Current supported versions are 2021, 2022 and 2023)

\* Geoteric installed

\* Valid Geoteric license

Note that the Geoteric Link for Petrel 2023 is tested with Petrel 2023.1.

To uninstall a previous **MSI installation** of the Geoteric Link to Petrel, go into the Control Panel > Programs > Programs and Features and uninstall the "Geoteric Link for Petrel 20xx" from the program list.

To uninstall a previous **PIP installation** of the Geoteric Link for Petrel, go into Petrel and go to Help > Plug-in Manager. Please note that Petrel will need to be restarted to uninstall the Plug-in completely.

Note that administrator privileges will be required to install the Geoteric Link for Petrel.

▲ Do not have more than one instance of Geoteric open at one time during the transfer of objects between projects, since this may result in objects transferring to the wrong project.

#### Installation

Open Petrel and select the "File", "Options" menu and select "Plug-In Manager".

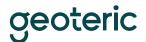

Geoteric Link for Petrel 2023 Installation PIP – December 2023

| File       |                         |   |                 |              |                 |
|------------|-------------------------|---|-----------------|--------------|-----------------|
|            | <u>S</u> ave project    |   | Plug-in manag   | er           |                 |
| H          | Save project <u>a</u> s | ( | Den the Ocean P |              |                 |
|            | <u>O</u> pen project    | [ | Window toolba   | ar           |                 |
| ×          | <u>N</u> ew project     | 1 | Select INTERSE  | CT Connector |                 |
|            | Project setup           |   | Search settings |              |                 |
| P          | Project tools           | • | EDM data index  | x manager    |                 |
| <b>İİİ</b> | Options                 |   |                 |              |                 |
| Ø          | System                  | • |                 |              |                 |
| Þ          | <u>P</u> rint           |   |                 |              |                 |
| P          | License modules         |   |                 |              |                 |
| ?          | Help                    |   |                 |              |                 |
|            | Links                   |   |                 |              |                 |
|            |                         |   |                 | 11           | 0 E <u>x</u> it |

| Ocean Plug-in Manager                                                  | <u> </u>                            |             |
|------------------------------------------------------------------------|-------------------------------------|-------------|
|                                                                        | Your environment:                   |             |
|                                                                        | Version: 2023 (64-bit               |             |
| Plug-ins Store Security                                                | System type: 10.0.19045             | .0 (64-bit) |
|                                                                        | Sort by: Plug                       | in name     |
| our installed plug-ins (12)                                            |                                     |             |
| EOR Screening and Decision Warning, missing license feature            |                                     | A           |
| Occaserening<br>Warning, missing license feature                       |                                     | <u> </u>    |
| O GPM<br>Warning, missing license feature                              |                                     |             |
| GRM 2023 plug-in                                                       |                                     | ~           |
| Material Balance plug-in<br>Warning, missing license feature           |                                     | <u>`</u>    |
| O PowerPoint creator                                                   |                                     | ~           |
| Bapid Model Update Warning, missing license feature                    |                                     |             |
| efault directory: C:\Program Files\Schlumberger\Petrel 2023\Extensions |                                     |             |
| Bo                                                                     | updates Install plug-in Export list | Close       |

Click on the "Install plug-in ... " button and browse to the Geoteric installation folder. By default, this can be found at C:\Program Files\Geoteric\Geoteric 20XX.X and open the "Link-for-Petrel" folder. Open the PIP folder that relates to the version of Petrel you are using and run the installer to start the installation.

## geoteric

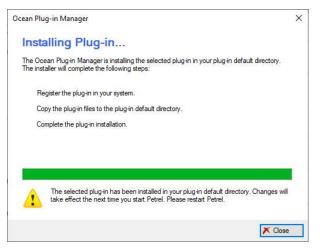

Administrator privileges will be required to install the Geoteric Link for Petrel. Please note that Petrel needs to be restarted before the link is available to use. Images shown below are prior to a re-start. The italics show that a restart is required.

| Ocea       | n Plug-in Manager                                              | -                                            |       | X |
|------------|----------------------------------------------------------------|----------------------------------------------|-------|---|
|            | 0 0                                                            | Your environment:                            |       |   |
| 0          |                                                                | Version: 2023 (64-bit)                       |       |   |
| Plug-in    | s Store Security                                               | System type: 10.0.19045.0 (64                | -bit) |   |
|            |                                                                | Sort by: Plug-in na                          | ne    | ~ |
| Your ir    | nstalled plug-ins (13)                                         |                                              |       |   |
| 0          | EOR Screening and Decision<br>Warning, missing license feature |                                              |       | ^ |
| 0          | Geoscreening<br>Waming, missing license feature                | 2                                            |       |   |
| Ö          | GeoTeric Link for Petrel 2023                                  |                                              | ~     |   |
| 0          | GPM<br>Warning, missing license feature                        |                                              |       |   |
| 0          | GRM 2023 plug-in                                               |                                              | ~     |   |
| 0          | Material Balance plug-in<br>Waming, missing license feature    | N                                            |       |   |
| 0          | PowerPoint creator                                             |                                              | ~     | - |
| Default di | rectory: C:\Program Files\Schlumberger\Petrel                  | I 2023\Extensions                            |       | ? |
|            |                                                                | Find updates Install plug-in Export list Clo | e .   |   |

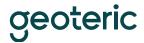

|          | n Plug-in Manager                                 |                                                                               |                                          | - 🗆 ×              |
|----------|---------------------------------------------------|-------------------------------------------------------------------------------|------------------------------------------|--------------------|
|          |                                                   |                                                                               | Your environmen                          | nt:                |
| $\odot$  |                                                   |                                                                               |                                          | 23 (64-bit)        |
| Plug-ins | Store Security                                    |                                                                               | System type: 10.                         | 0.19045.0 (64-bit) |
|          |                                                   |                                                                               | Sort by:                                 | Plug-in name       |
| our in:  | stalled plug-ins                                  | (13)                                                                          |                                          |                    |
| 0        | Geo Teric Link for Petr                           | <u>əl 2023</u>                                                                |                                          | *                  |
|          |                                                   |                                                                               |                                          |                    |
|          | Released on:                                      | Nov 22 2023                                                                   |                                          |                    |
|          | Author:                                           | Geoteric                                                                      |                                          |                    |
|          | Support Portal:                                   | http://www.geoteric.com/                                                      |                                          |                    |
|          | Contact:                                          | support@geoteric.com                                                          |                                          |                    |
|          | License feature:                                  | N/A                                                                           |                                          |                    |
|          | Version:                                          | 2023.1.0.0                                                                    |                                          |                    |
|          | Plug-in path:                                     | C:\Program Files\Schlumberger\Petrel 2023\Extensions\Geo Teric Link for Petre | 4                                        | Disable            |
|          | Registration Source:                              | User Profile                                                                  |                                          |                    |
|          |                                                   |                                                                               |                                          | Uninstall          |
|          | GPM                                               |                                                                               |                                          | <u>.</u>           |
|          | Warning, missing licen                            | e feature                                                                     |                                          |                    |
| 0        |                                                   |                                                                               |                                          | <u> </u>           |
|          | GRM 2023 plug-in                                  |                                                                               |                                          |                    |
|          | GRM 2023 plug-in                                  |                                                                               |                                          |                    |
| 0        | <u>Material Balance p</u>                         |                                                                               |                                          | <u> </u>           |
| 0        | <u>Material Balance p</u><br>Mamina missing lingu |                                                                               | 891(0891(0891(0891(0891(0891(0891(0891(0 | <u> </u>           |

Re-open Petrel for the installation to fully complete.

Image below shows the link after the restart.

| O<br>Plug-ii | ns Store Security                                                                                                    |                                                                                                    |               |                      |                                      | ent:<br>2023 (64-bit)<br>0.0.19045.0 (64-bit             | :)   |
|--------------|----------------------------------------------------------------------------------------------------|----------------------------------------------------------------------------------------------------|---------------|----------------------|--------------------------------------|----------------------------------------------------------|------|
|              |                                                                                                    |                                                                                                    |               |                      | Sort by                              | Plug-in name                                             |      |
| 'our i       | installed plug-ins                                                                                                    | (13)                                                                                                    |               |                      |                                      |                                                          |      |
| 0            | EOR Screening and Decision<br>Warning, missing license feature                                                         |                                                                                                    |               |                      |                                      | 4                                                        |      |
| 0            | Geoscreening Warring, missing license feature                                                                          |                                                                                                    |               | 1                    |                                      |                                                          |      |
| 0            | GeoTeric Link for                                                                                                    | Petrel 2023                                                                                                    |               |                      |                                      | ~                                                        | 0    |
|              |                                                                                                    |                                                                                                    |               |                      |                                      |                                                          |      |
|              | Released on:                                                                                                    | Nov 22 2023                                                                                                    |               |                      | Time usage st                        | atistics:                                                |      |
|              | Author:                                                                                                    | Geoteric                                                                                                    |               |                      | Time usage st<br>Initialization time |                                                          |      |
|              | Author:<br>Support Portal:                                                                                             | Geoteric<br>http://www.geoteric.com/                                                                                              |               |                      | Initialization time                  | time: 0.09 sec                                           |      |
|              | Author:<br>Support Portal:<br>Contact:                                                                                 | Geoteric<br>http://www.geoteric.com/<br>support@geoteric.com                                                                      |               |                      | Initialization time                  | 0.09 sec                                                 |      |
|              | Author:<br>Support Portal:<br>Contact:<br>License feature:                                                             | Geoteric<br>http://www.geoteric.com/<br>support@geoteric.com<br>N/A                                                               |               |                      | Initialization time                  | time: 0.09 sec                                           | 100  |
|              | Author:<br>Support Portal:<br>Contact:<br>License feature:<br>Version:                                                 | Geoteric<br>http://www.geoteric.com/<br>support@geoteric.com<br>N/A<br>2023.1.0.0                                                 | tennione\Geo1 | asia Link for Batral | Initialization time                  | 0.09 sec<br>1 time: 0.00 sec<br>Detail                   | 1000 |
|              | Author:<br>Support Portal:<br>Contact:<br>License feature:                                                             | Geoteric<br>http://www.geoteric.com/<br>support@geoteric.com<br>N/A<br>2023.1.0.0<br>C:\Program Files\Schlumberger\Petrel 2023\Ex | tensions\GeoT | eric Link for Petrel | Initialization time                  | time: 0.09 sec                                           |      |
|              | Author:<br>Support Portal:<br>Contact:<br>License feature:<br>Version:<br>Plug-in path:                                | Geoteric<br>http://www.geoteric.com/<br>support@geoteric.com<br>N/A<br>2023.1.0.0<br>C:\Program Files\Schlumberger\Petrel 2023\Ex | tensions\GeoT | eric Link for Petrel | Initialization time                  | 0.09 sec<br>d time: 0.00 sec<br><u>Detail</u><br>Disable |      |
| efault d     | Author:<br>Support Portal:<br>Contact:<br>License feature:<br>Version:<br>Plug-in path:<br>Registration Source:<br>GPM | Geoteric<br>http://www.geoteric.com/<br>support@geoteric.com<br>N/A<br>2023.1.0.0<br>C:\Program Files\Schlumberger\Petrel 2023\Ex | tensions\GeoT | eric Link for Petrel | Initialization time                  | 0.09 sec<br>d time: 0.00 sec<br><u>Detail</u><br>Disable |      |

### Uninstall

Open Petrel and select the "File", "Options" menu and select "Plug-In Manager". Select the Geoteric link for Petrel and then the "Uninstall" button.

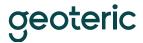

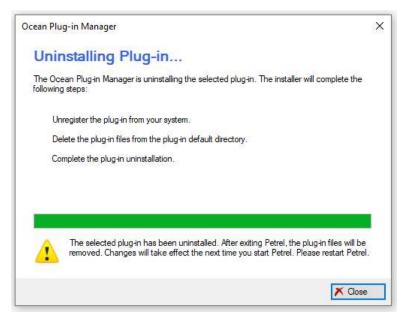

On completion, the Geoteric Link for Petrel will be shown in italics in the Plug-in Manager and Petrel will need to be closed for the full uninstall to complete.

Administrator privileges will be required to uninstall the Geoteric Link for Petrel once Petrel has been closed.

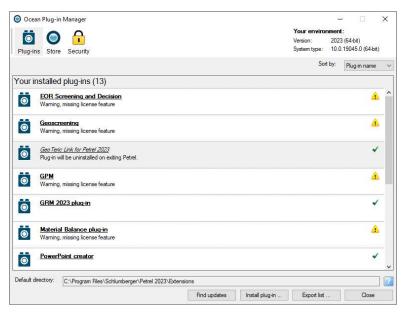

Plug-in Manager shows the Geoteric Link for Petrel in italics and that the uninstall will complete once Petrel is closed. Please re-open Petrel for the installation to fully complete.